## **Settings application structure**

In the Settings application you can specify all required Teamwork Cloud configurations, e.g., enable a secure connection to Teamwork Cloud and manage external LDAP servers. The following figure illustrates the Settings application structure.

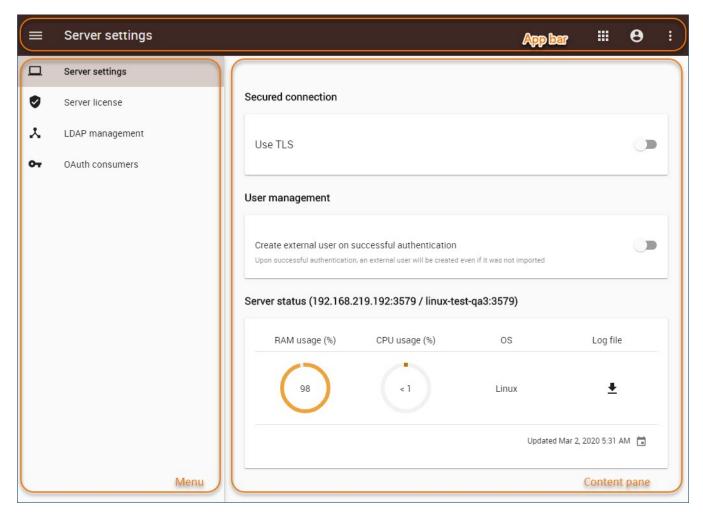

The Settings application structure.

The table below provides detailed descriptions of the Settings application user interface components.

| User interface component | Description                                                                                                    |
|--------------------------|----------------------------------------------------------------------------------------------------|
| App bar                  | The app bar is located at the top of the web application portal. You can use it to navigate through different TWCloud Admin web applications.                                       |
| Menu                     | The menu is located on the left side of the Settings application. It allows you to select the group of actions you want to perform.                                                 |
| Content pane             | In the Settings application, the content pane allows you to perform specific actions depending on the action group selected in the menu on the left side of the application screen. |